# Recept na zpracování naměřených dat

 V tomto dokumentu předvedu velmi stručné shrnutí principů zpracování fyzikálních měření na vzorovém příkladu. Držte se prosím uvedených metod při vlastní práci na protokolech, a používejte selský rozum, nahlížejte do vzorových protokolů zveřejněných níže a pracujte svědomitě. Uvedený algoritmus platí pro zpracování měření jediné přímo měřené veličiny, pro složitější měření laskavý čtenář zobecní postup samostatně.

 Mějte prosím na vědomí, že uvedený postup je velmi zjednodušený. Skutečná teorie chyb je mnohem komplikovanější a řeší otázky přesnosti přístrojů (polovina nejmenšího dílku, procenta chyby z rozsahu atd.), chyby náhodné (odchylky reálné hodnoty měřené veličiny na různých místech a v různých časech atd.) a systematické (nedokonalosti měřidla, jeho kalibrace, metody odečtu atd.), šíření chyb při nepřímých měřeních (výpočtu hledané veličiny ze vzorce, v němž se vyskytují přímo měřené veličiny) a další aspekty. Využívá statistických metod, jejichž matematický aparát dalece přesahuje rámec gymnaziální výuky. Naučíme se proto jen omezenou množinu základních metod zpracování měření, další zpřesňování přenechám vysokým školám.

## 1) Naměříme data

Představme si měření hmotnosti gumových medvídků na digitální váze. Změříme si hmotnost deseti medvídků a data zapíšeme do tabulky.

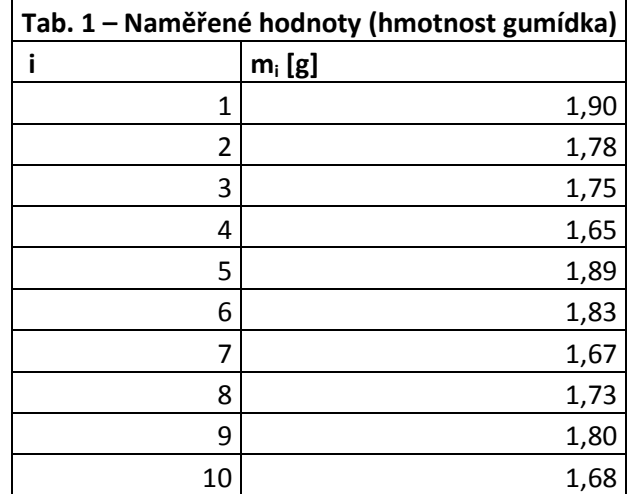

## 2) Určíme střední hodnotu

Nyní určíme střední hodnotu ze vzorce:

$$
\overline{m} = \frac{1}{N} \sum_{i=1}^{N} m_i
$$
, kde  $m_i$  je i-tá naměřená hodnota a  $N$  je počet měření.

Pro konkrétní hodnoty z našeho příkladu:

$$
\overline{m} = \frac{1,90 + 1,78 + 1,75 + 1,65 + 1,89 + 1,83 + 1,67 + 1,73 + 1,80 + 1,68}{10} \quad g = 1,768 g
$$

## 3) Určíme absolutní odchylky

Dalším krokem je určení absolutních odchylek jednotlivých měření dle vzorce:

$$
\Delta m_i = m_i - \overline{m}
$$

## Vypočtené odchylky zaneseme do tabulky:

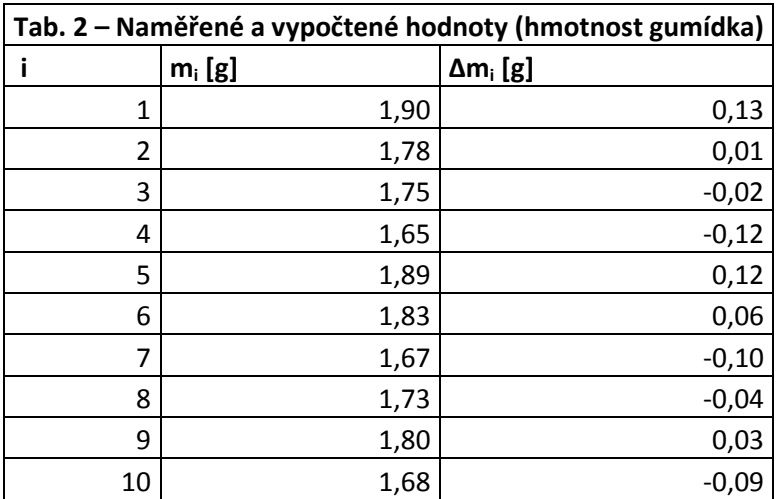

## 4) Určíme kvadráty absolutních odchylek

Z důvodů vyložených na hodině je pro podání informace o přesnosti měření třeba vytvořit druhé mocniny absolutních odchylek, které opět zaneseme do tabulky:

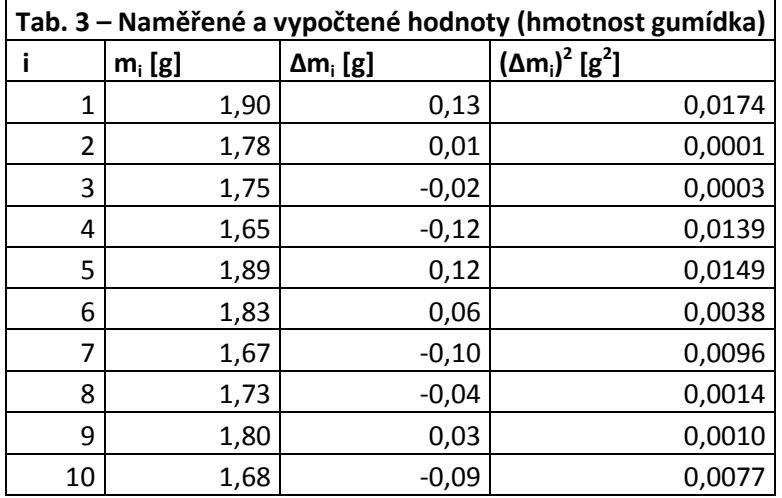

# 5) Určíme směrodatnou odchylku

Číslem vypovídajícím o přesnosti měření je právě směrodatná odchylka, kterou zjistíme dle vzorce:

$$
\sigma_m = \sqrt{\frac{1}{N-1}\sum_{i=1}^N (m_i - \overline{m})^2}
$$

Pro konkrétní hodnoty z našeho příkladu:

$$
\sigma_m = \sqrt{\frac{0.0174 + 0.0001 + 0.0003 + 0.0139 + 0.0149 + 0.0038 + 0.0096 + 0.0014 + 0.0010 + 0.0077}{9}} g \approx 0.084 g
$$

## 6) Určíme relativní chybu

Ze směrodatné odchylky určíme relativní chybu dle následujícího vzorce:

$$
\varphi = \frac{\sigma_m}{\overline{m}} \cdot 100\,\%
$$

Pro konkrétní hodnoty z našeho příkladu:

$$
\varphi = \frac{0.084}{1.768} \cdot 100\% \doteq 4.7\%
$$

## 7) Zapíšeme výsledek

Konečný výsledek měření je třeba rozumně zaokrouhlit a zapisovat v následujícím tvaru:

 $m = (\overline{m} \pm \sigma_{_m})_S$  , což odpovídá relativní chybě  $\,\varphi\,$ 

Pro náš konkrétní příklad tedy:

 $m = (1.77 \pm 0.08) g$ , což odpovídá relativní chybě 4,7 %

## Slovo závěrem

 Pro zpracování měření závislostí dvou veličin obvykle volíme grafickou formu – provedeme úvahu o tvaru průběhu výsledné závislosti na základě vzorce, zaneseme do grafu naměřené body a proložíme je křivkou – buď od ruky, nebo např. v Excelu spojnicí trendu vhodného typu.

 Měříme-li pro závislost dvou veličin jeden a tentýž bod grafu vícekrát (např. vícekrát měříme čas jízdy kuličky pro jeden elevační úhel nakloněné roviny), použijeme pro grafické zpracování střední hodnoty dílčích veličin (v předchozím případě tedy zprůměrujeme časy naměřené pro daný elevační úhel, do grafu pak zaneseme průměrný čas a konkrétní elevační úhel).

 Výpočty při statistickém zpracování naměřených dat můžeme s výhodou provádět v tabulkových editorech (MS Excel, Calc atd.), kde lze celý algoritmus automatizovat a ušetřit si tak ruční práci.

 Dodržujte také strukturu protokolu, kterou jste na několika příkladech viděli v hodinách – absence kterékoli části (hlavička, zadání, teorie, pomůcky, výsledky, diskuze, závěr, případně použité zdroje) je nepřípustná.

Přeji mnoho zdaru při zpracovávání protokolů!  $\odot$